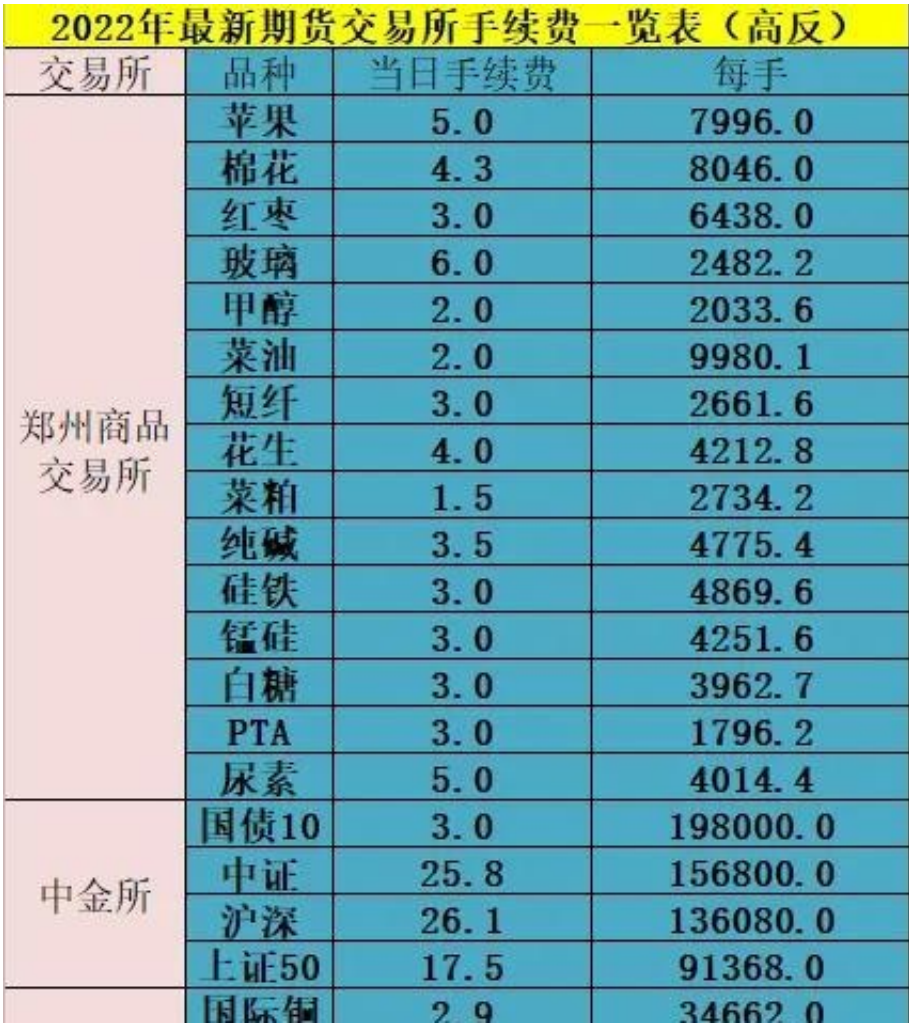

## **智行理财网** 招商期货怎么开户(招商期货开户后怎样绑定银期合约)

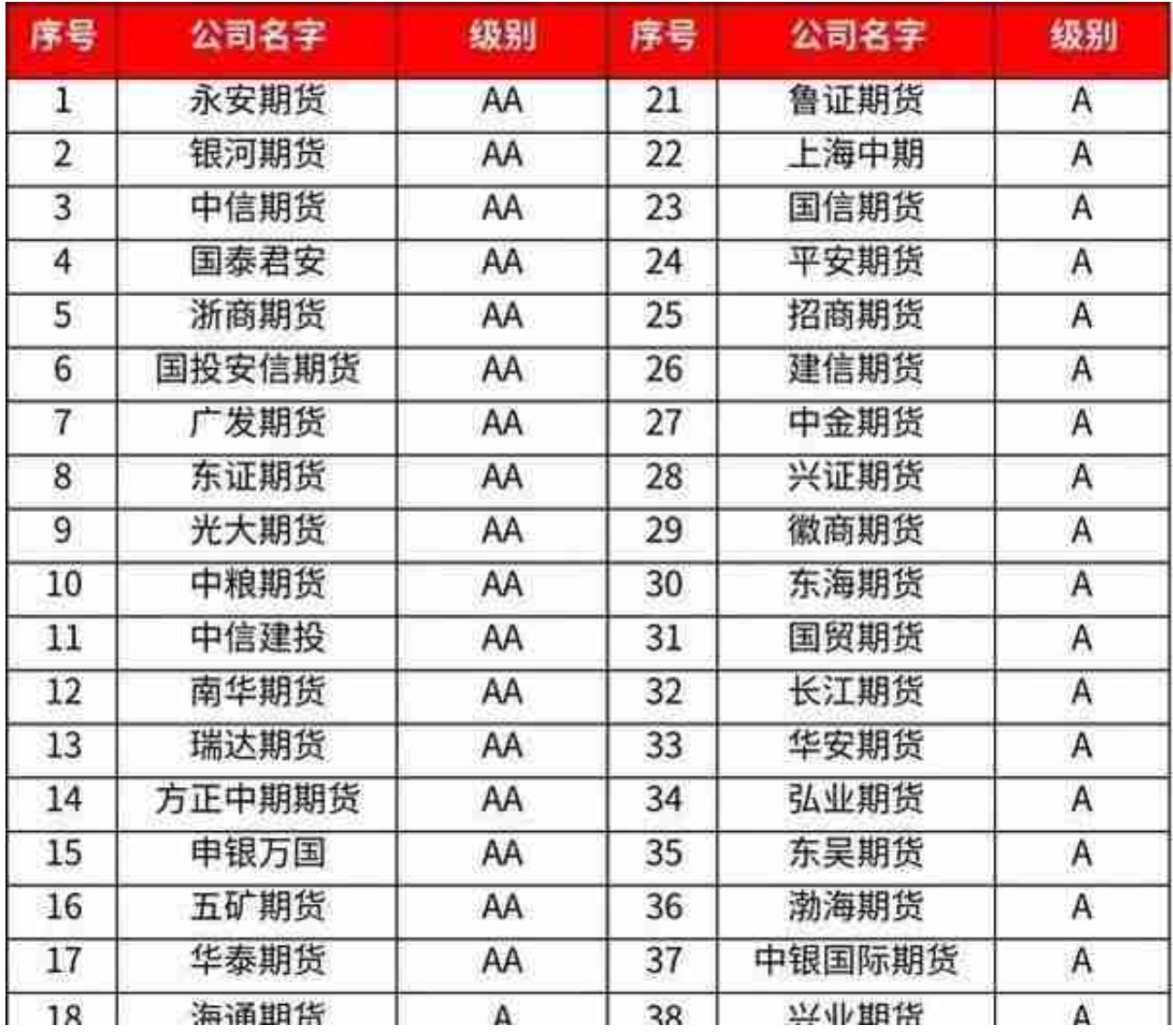

三、交返--降低成本的关键 (开源节流,顺势降本)

什么是期货交返,怎么申请?所谓交返,就是交易所返还,减免一部分利润返回期 货公司,更大程度上降低成本,不要让高额的手续费打败利润,早期期货公司是针 对大资金量客户和日内高频炒单的交易者。现在可以联系靠谱的经纪人申请直返账 户,不受不可抗力因素影响。所以期货交易,风险控制是第一要务,合理使用杠杆 ,做到顺势而为,截断亏损,让利润奔跑。目前交易所给期货公司交返比例 上海30% 郑州40% 大连40%

四、流程

准备资料:本人、本人身份证、银行卡

1、电话回访时间

提交开户之后,公司客服会发起电话回访。电话回访一定要接,接完才算开户成功

2、开户成功后调佣金需要多久?

开户成功后第一个交易日盘中显示默认手续费,但是收盘会按照最低标准加一分结 算。

3、如何查询佣金

有两种方式:

1.通过文华财经:点击我的—个人信息—在线客服—问一问—发送"佣金"二字; 2.通过监控中心:

更建议大家通过交割单查询,更能体现手续费

## **智行理财网** 招商期货怎么开户(招商期货开户后怎样绑定银期合约)

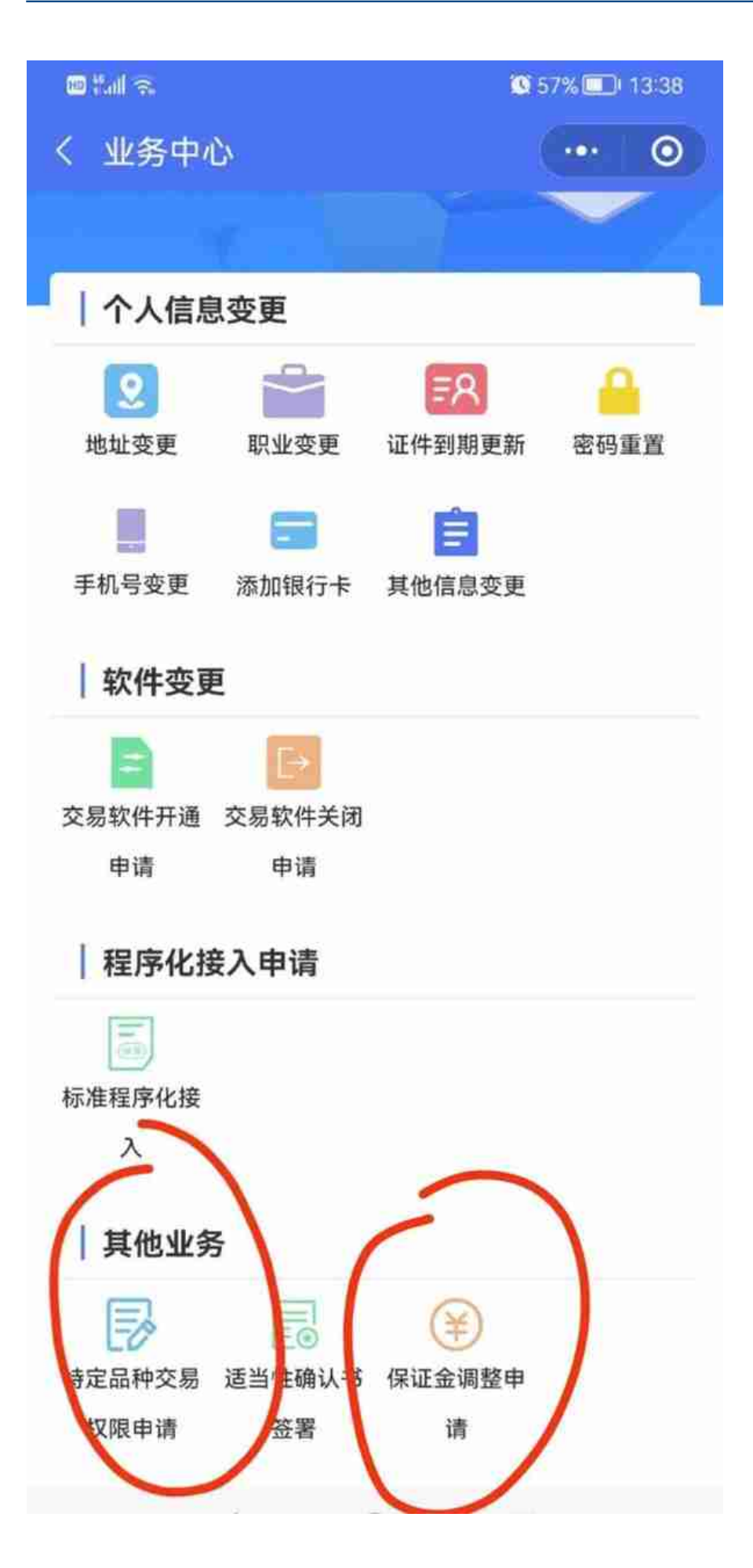

6、网上开VIP佣金账户靠谱吗?

证券行业是强监管行业,光是监管机构就有证监会、央行,期货业协会,私人机构 如果冒充期货公司做假盘是要付刑事责任的,正规公司控股股东基本上全是大型国 企且资产百亿规模以上,也不是哪个资本大佬就可以搞金融牌照的,就连马云搞蚂 蚁上市也没搞到牌照。

而且开通期货账户需要绑定银行卡,需要银期三方存款,需要通过中国登记结算公 司,需要获取交易所行情,冒充难度太大,违法成本太高,一般没有机构会去冒充 期货开户。